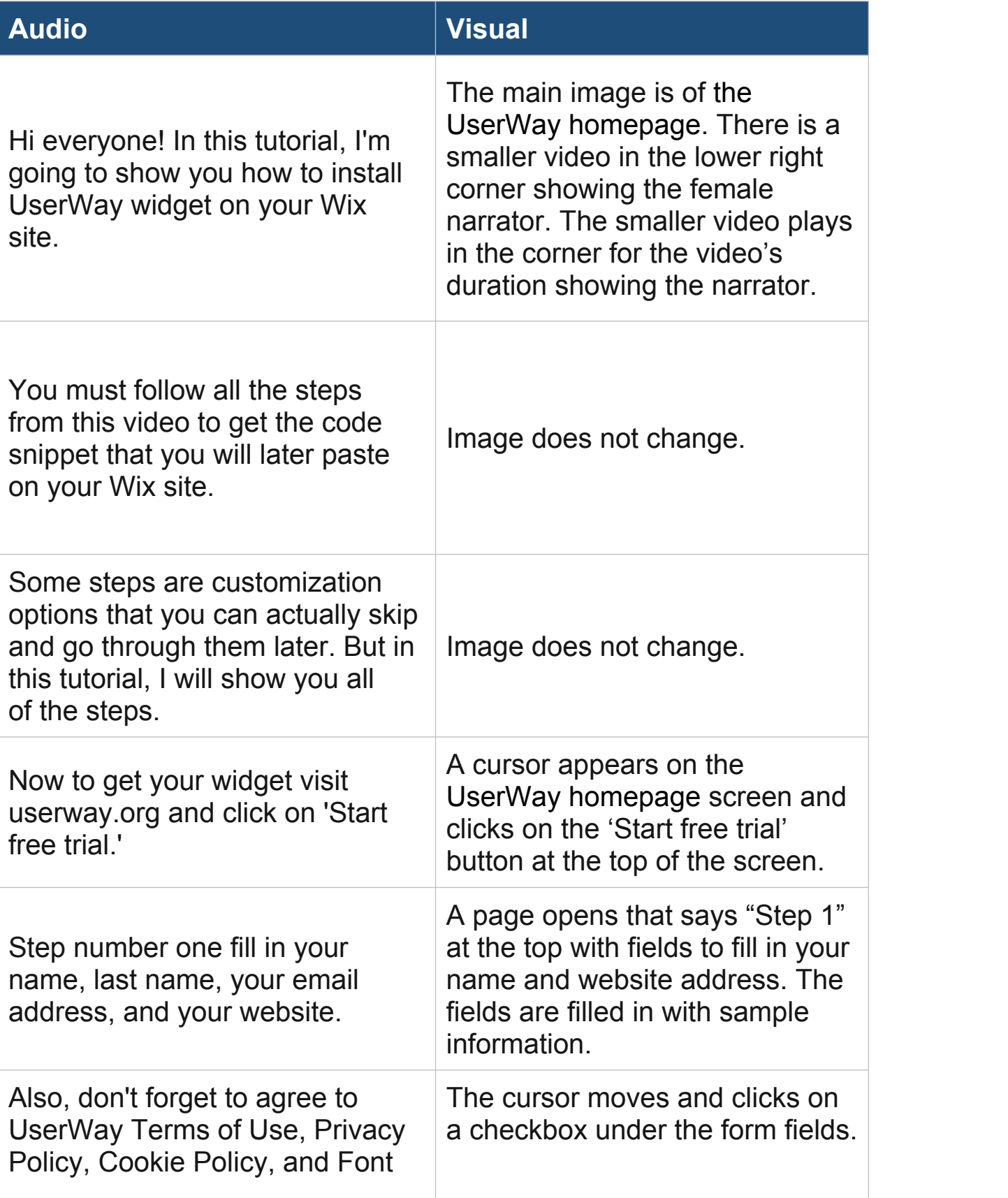

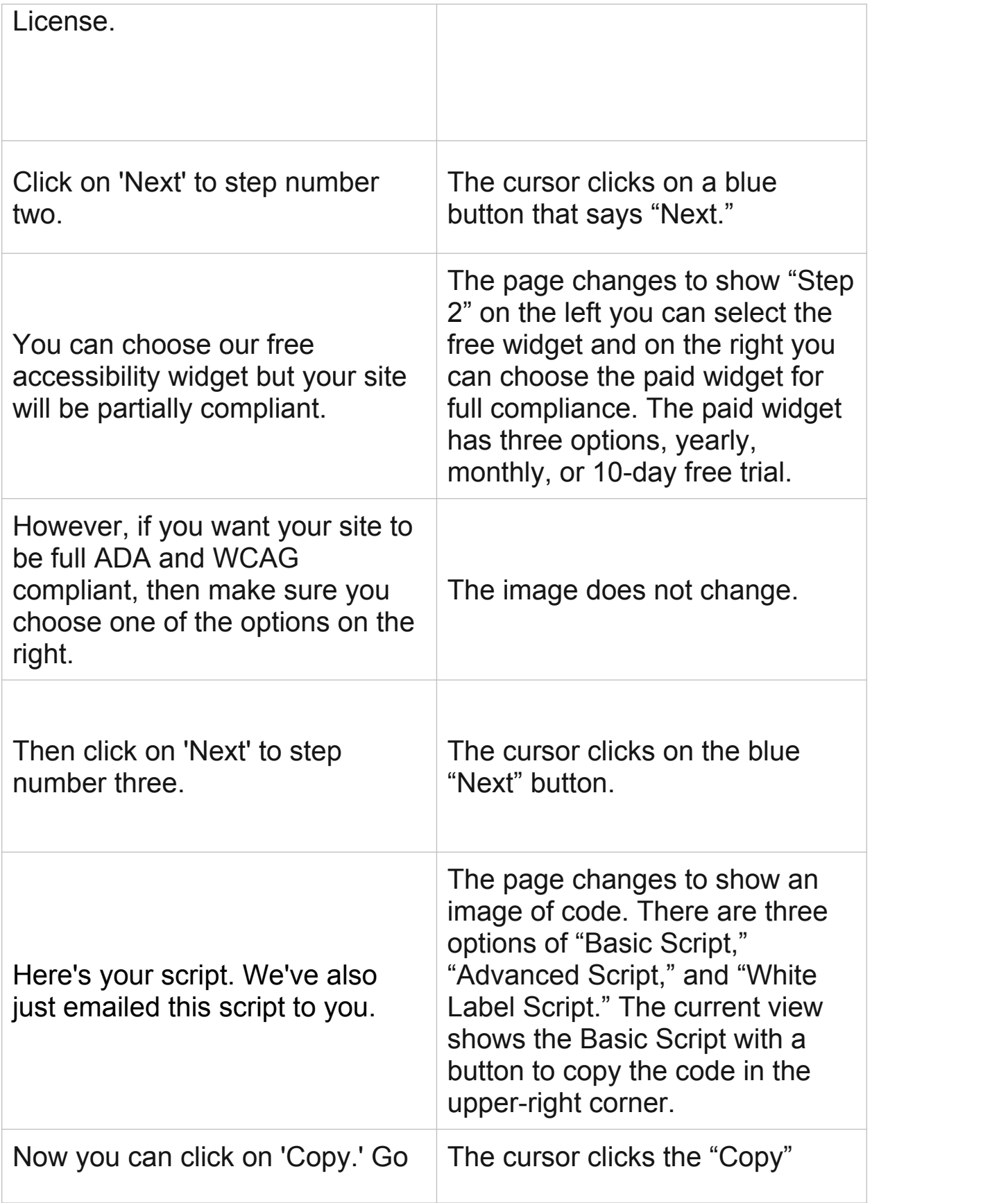

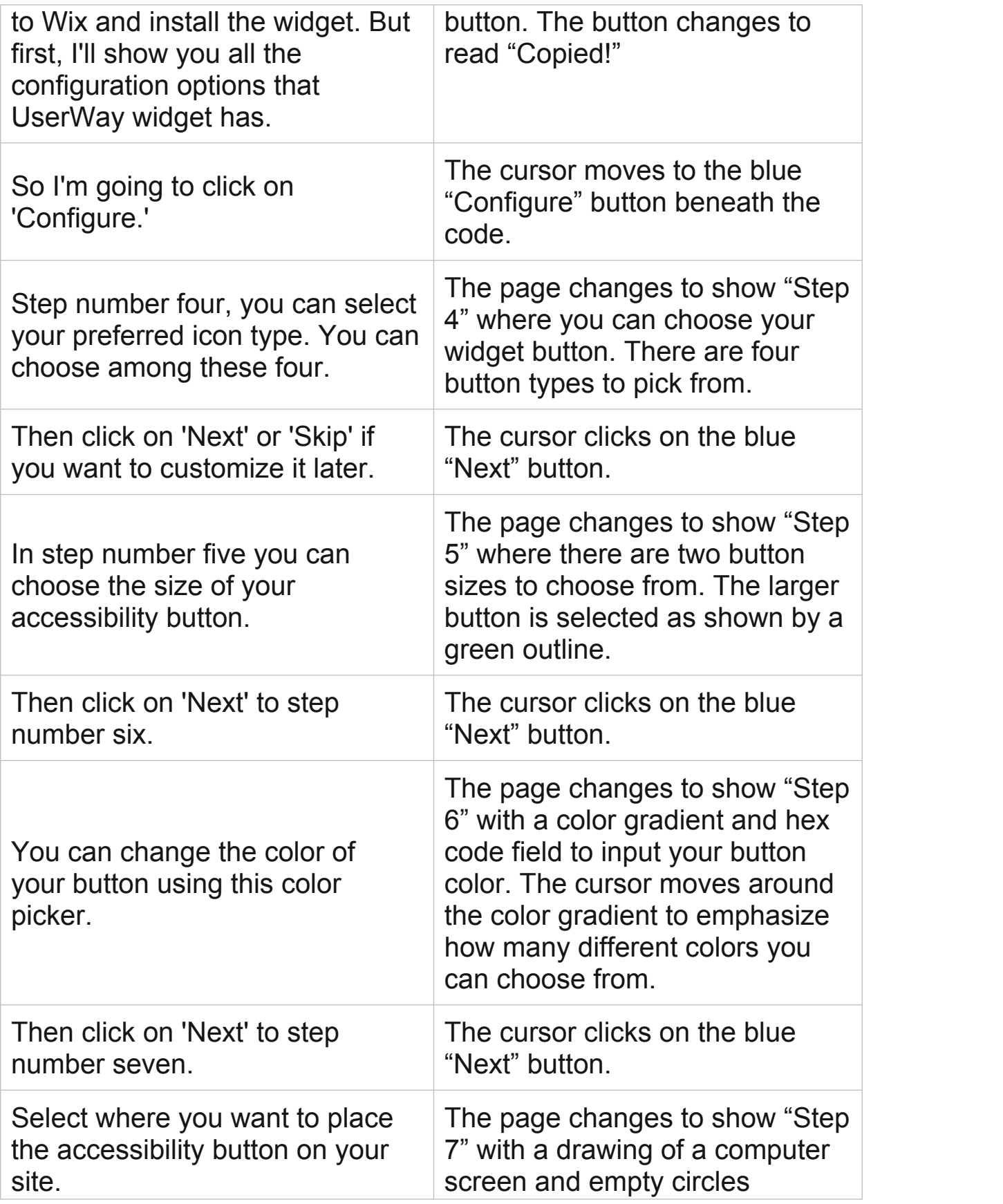

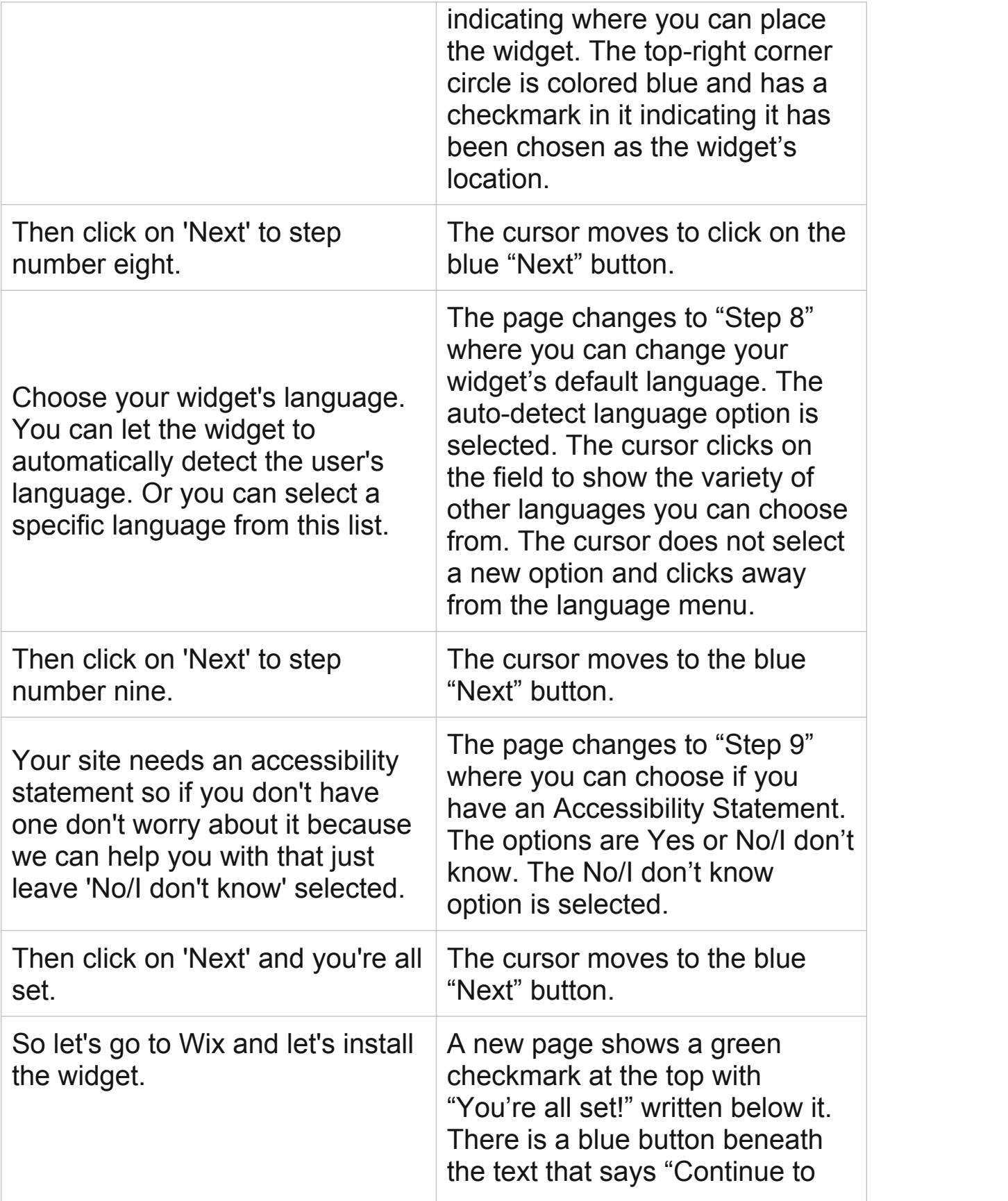

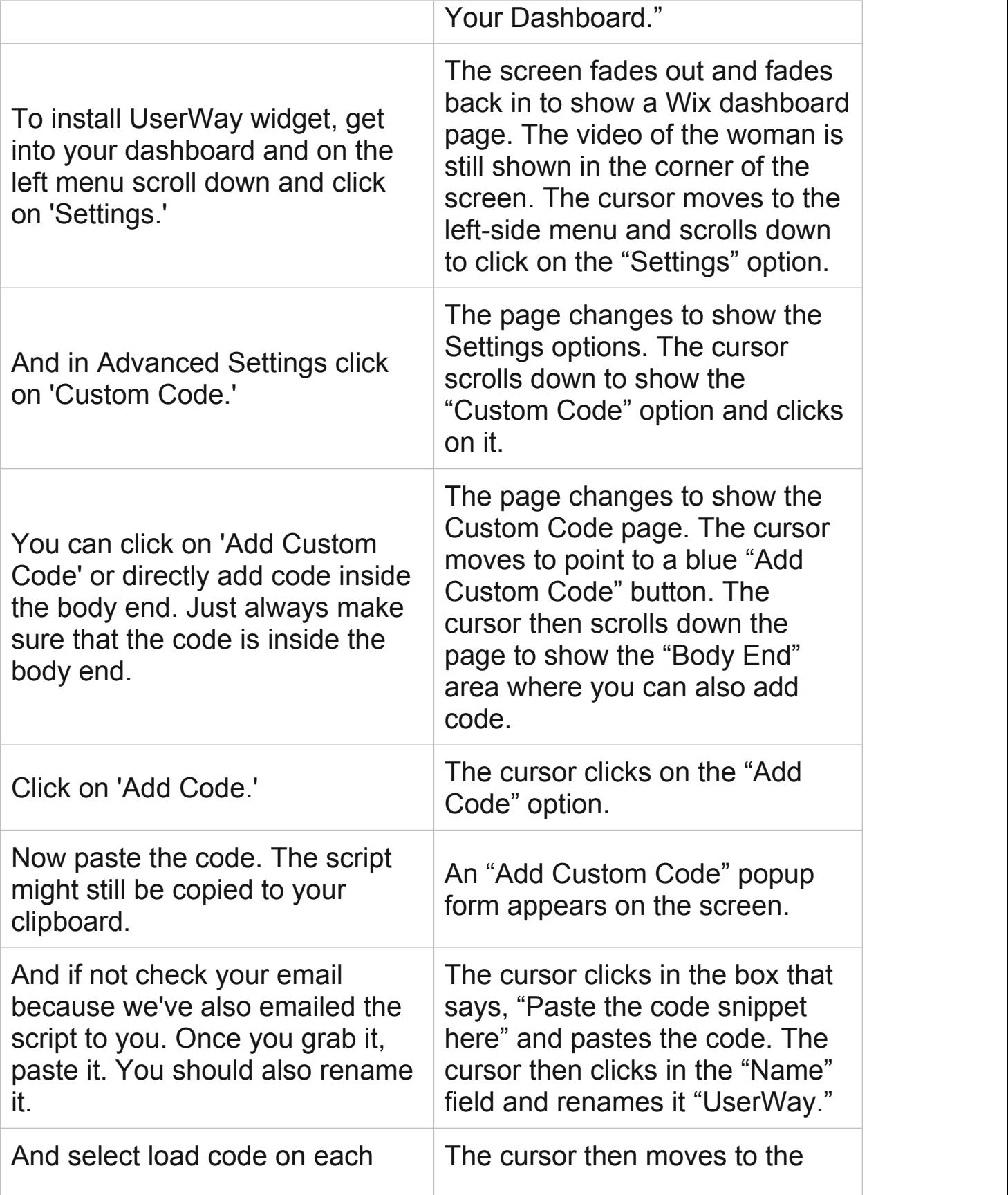

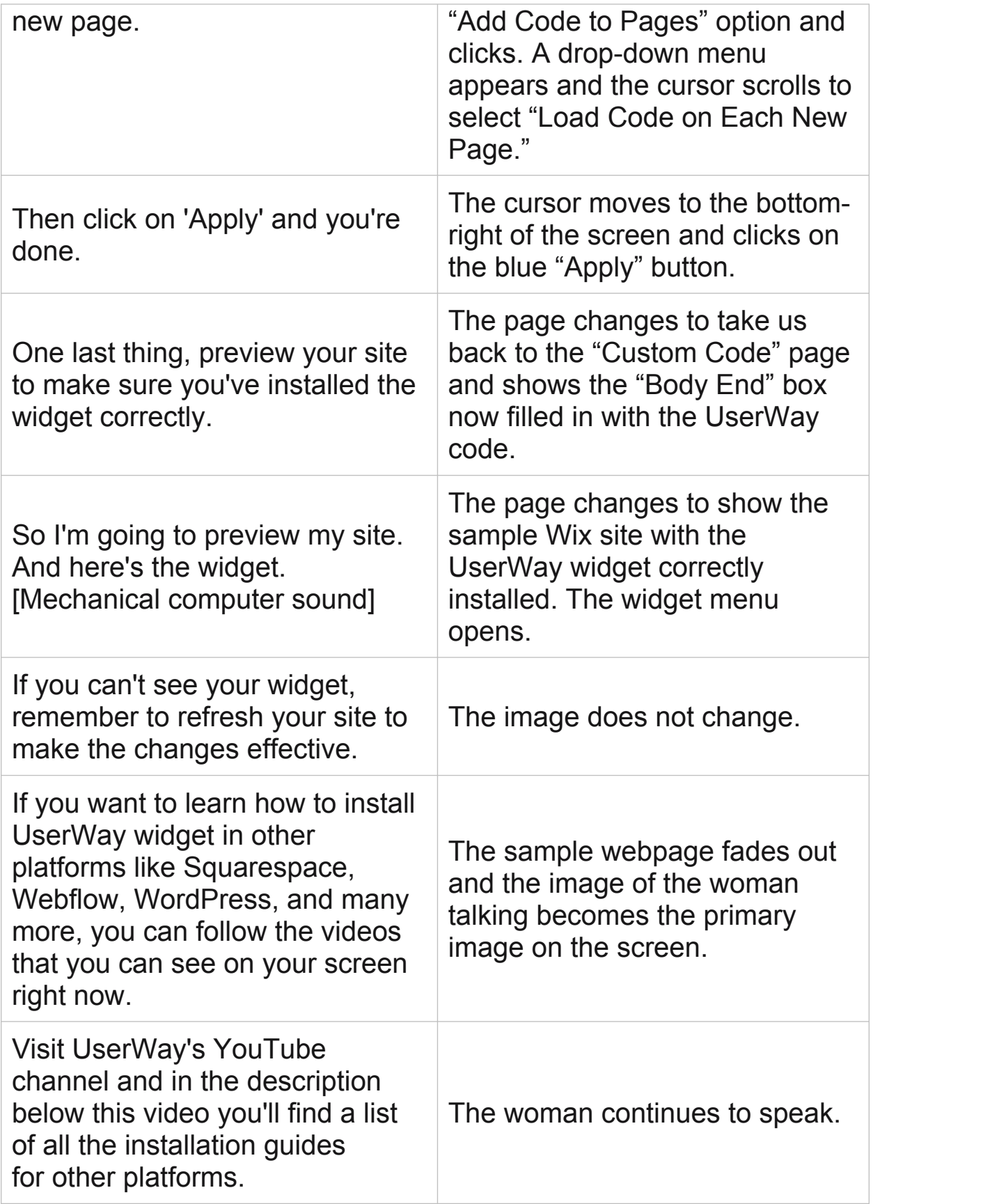

## https://www.youtube.com/watch?v=yROoUPygY\_c

WIX Accessibility – Manual Install

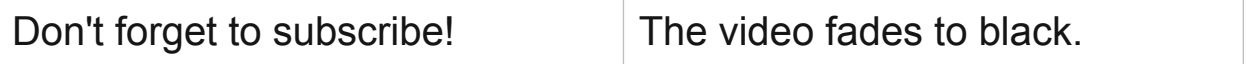